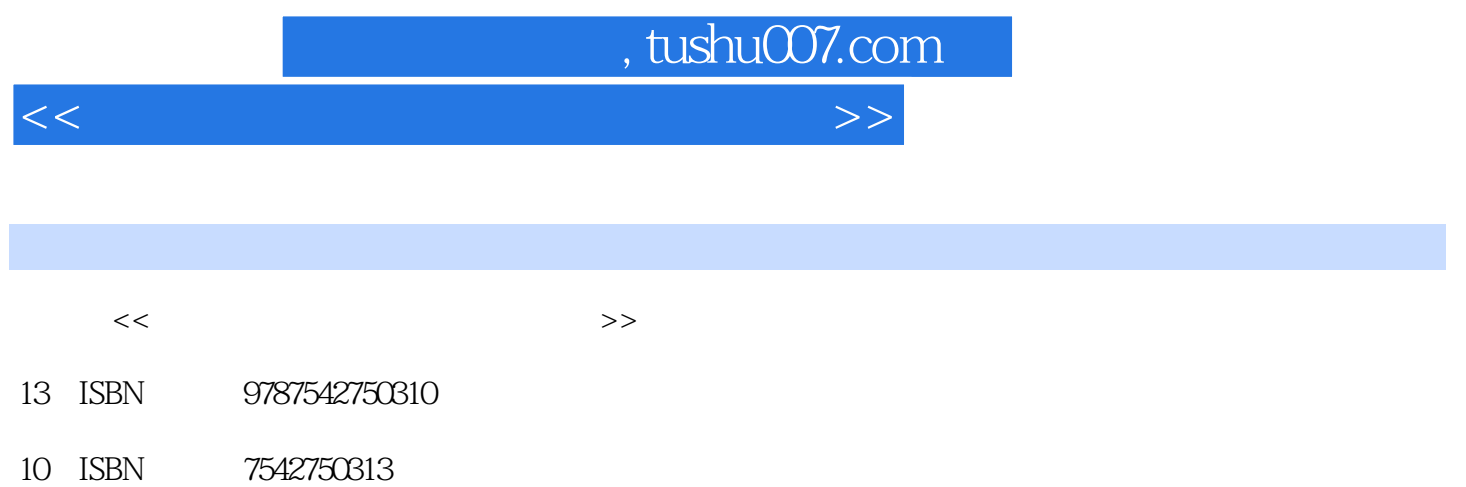

出版时间:2011-11

页数:292

PDF

更多资源请访问:http://www.tushu007.com

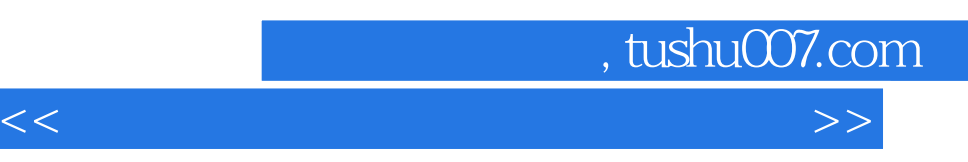

- $11$
- 《从零起步·新手学系统安装、重装与电脑维护》采用环境教学、图文并茂的教学方式,使读者能够
- 《从零起步·新手学系统安装、重装与电脑维护》由电脑教育专家精心编写,通俗易懂,图文并茂、 《从零起步·新手学系统安装、重装与电脑维护》面向电脑初学者,是广大初级、中级电脑用户和中
	-

- 
- -
- - -

<<新手学系统安装重装与电脑维护>>

 $1$ 1.1 Windows  $1.1.1$  Windows XP 1.1.2 WindowsServer2003  $1.1.3$  Windows Vista  $1.1.4$  Windows $7$  $1.2$  $1.21$  Linux 1.2.2 UNIX 1.2.3 MacOSXLeopard 1.3  $2^{\degree}$  $2.1$ 2.1.1 BIOS  $21.2$  $21.3$  BIOS  $22$  $221$ 222 2.23 23 2.3.1 DM<br>2.3.2 Parti Partition Magic 24 241 242  $2.4.3$ 24.4 245 24.6 25  $3<sub>2</sub>$ 3.1 Windows XP  $31.1$  Windows  $XP$ 3.1.2 Windows XP 3.2 Windows Server2003 3.2.1 WindowsServer2003 3.2.2 WindowsServer2003 3.3 Windows Vista 3.3.1 Windows Vista 3.3.2 Windows Vista 333 Windows Vista 34 Windows7<br>34.1 Windows7 Windows7

, tushu007.com

 $,$  tushu007.com

## <<新手学系统安装重装与电脑维护>>

……

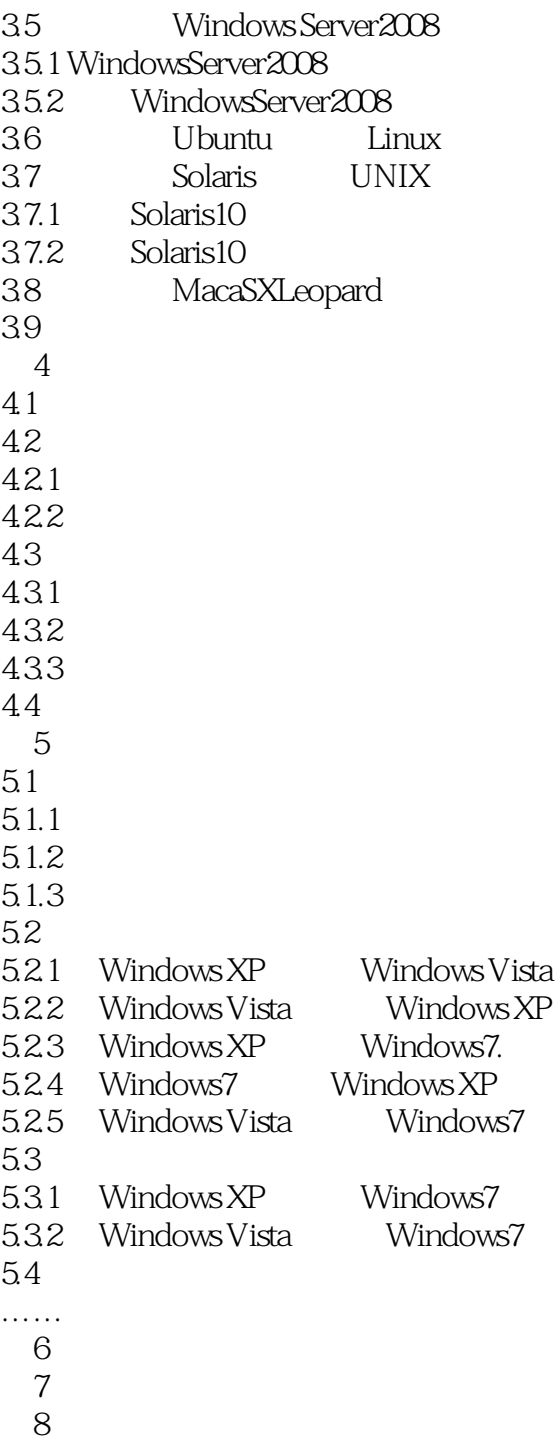

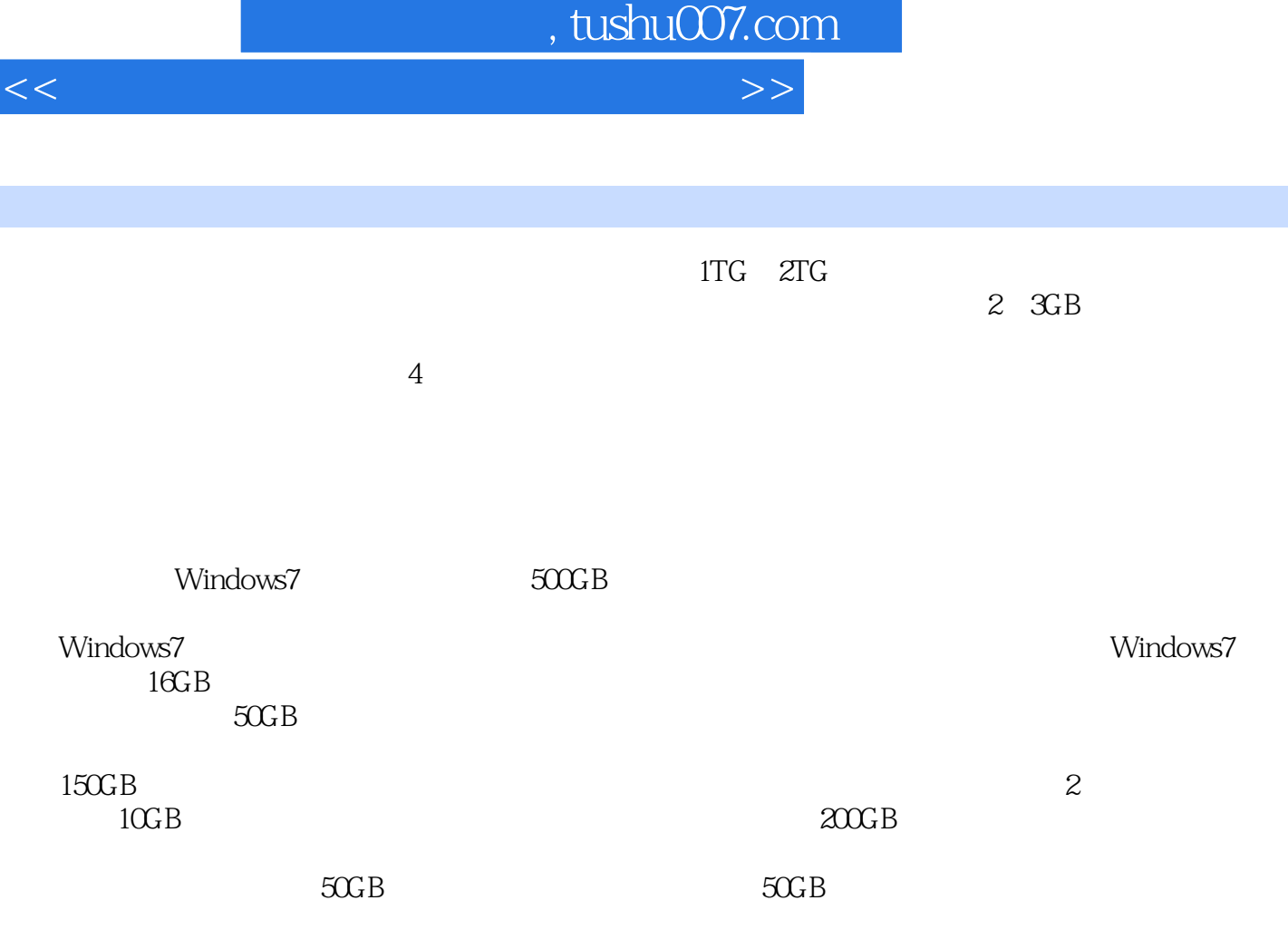

 $500GB$ 

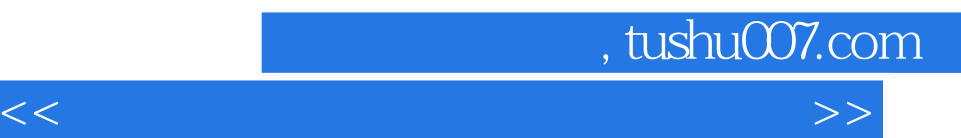

《从零起步·新手学系统安装、重装与电脑维护》:内容精练实用易学易用全程图解教学一学必会全  $\frac{a}{\sqrt{a}}$ 

, and  $\frac{1}{\sqrt{2}}$ . The contract of the contract of the contract of the contract of the contract of the contract of the contract of the contract of the contract of the contract of the contract of the contract of the contr

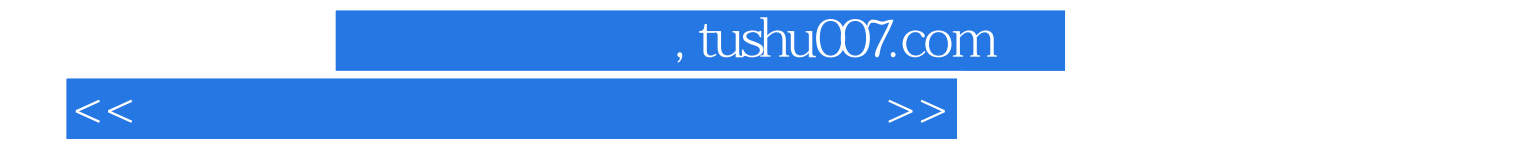

本站所提供下载的PDF图书仅提供预览和简介,请支持正版图书。

更多资源请访问:http://www.tushu007.com